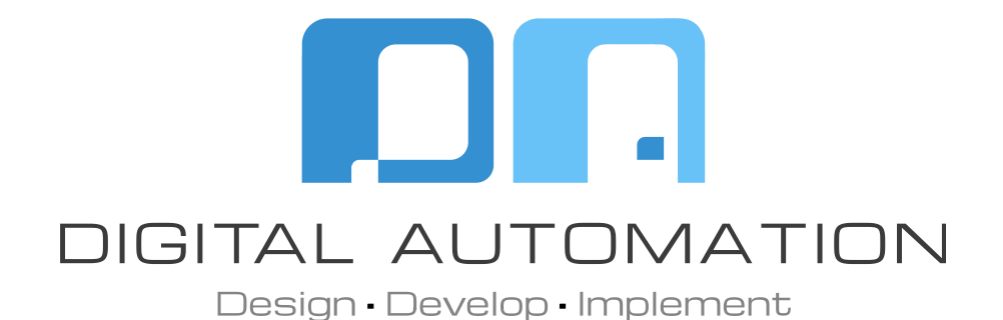

# **Pulse-Eight Pre-Amp Audio Matrixes ProAudio 8 / ProAudio 16 / ProAudio 1632**

Crestron Home™ Driver

www.digitalautomation.us

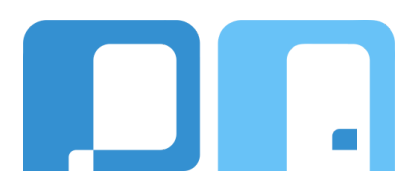

Thank you for downloading the Crestron Home™ Driver.

If you have any questions don't hesitate to contact us, we are happy to help.

> Contact us [drivers@digitalautomation.us](mailto:drivers@digitalautomation.us)

Visit us [www.digitalautomation.us](http://www.digitalautomation.us)

**1**

## **Index**

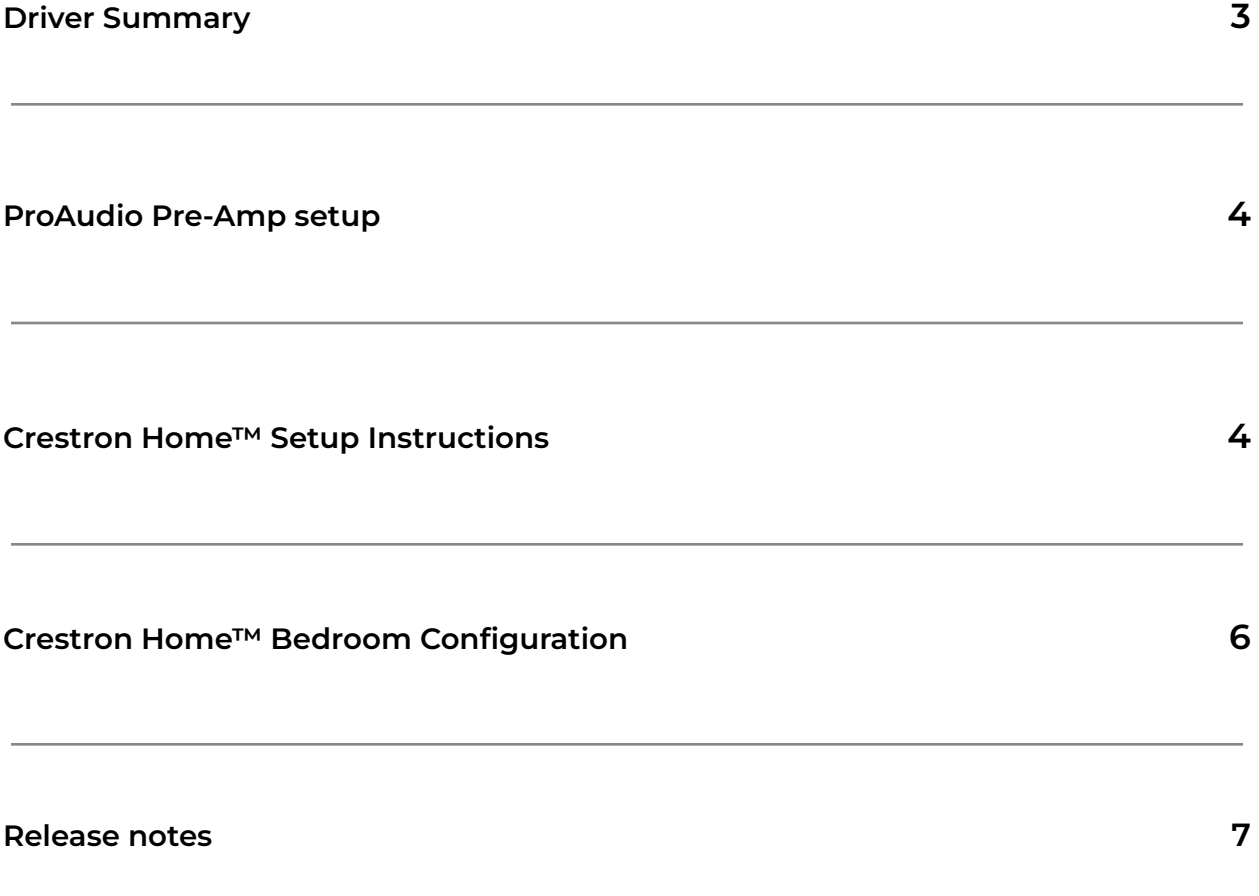

### **Driver Summary**

The Pulse-Eight ProAudio Pre-Amp driver communicates with the device via TCP/IP communication. The driver represents a 48x64 matrix to account for all inputs and outputs of the ProAudio 8, 16,& 1632 models. In some cases, like the ProAudio 8, the driver will have more inputs and outputs than the device. The additional inputs and outputs should be ignored. The driver will only provide partial control of bigger matrixes like the ProAudio 3248. The routing and control will be bounded to the 48x64 matrix provided by the driver.

The driver 48x64 matrix includes 16 analog inputs, 16 digital coax inputs, 16 digital optical inputs, 32 analog outputs, and 32 digital outputs. All of the Inputs are labeled from 1 through 16. The analog inputs support input compensation, and the analog outputs support bass and treble adjustments.

The Crestron Home™ framework will automatically turn on/off the analog outputs and switch the sources upon request based on the assignment configuration.

#### **Supported Features:**

**Disconnect** Reconnect Feedback SetAudioInputSource ChangeVolume DiscreteMute DiscretePower SetVolume Input Gain Compensation Output Tone ( Bass & Treble)

#### **Supported Models:**

- ProAudio 8
- ProAudio 16
- ProAudio 1632

This driver comes with a 2-hour trial license. The same license is used to support all the Pulse-Eight ProAudio Pre-Amp drivers on the same Crestron Home™ processor. Full licenses can be purchased at

**https://digitalautomation.us/product/pulse-eight-proaudio-pre-amp-audio-matrix-crestron -home-driver**

### **ProAudio Pre-Amp Setup**

The driver requires the ProAudio pre-amp devices to operate on Extended I/O mode. The ECO - Send response string when a serial command is issued, ASY - Send a response string on any parameter change, CRE - End all responses with a carriage return and a line feed, and XIO - Use the extended I/O numbering settings must be enabled to provide propper device control. The driver will attempt to configure these settings automatically to the proper values within 5 seconds after the initial connection to the device is established.

It is recommended to set a static IP address on the devices.

### **Crestron Home™ Setup Instructions**

Add the driver to a room with all the other AV distribution equipment. It will ask for a unique name, the TCP/IP address, and the port to connect with the ProAudio Pre-Amp. The default port for third-party integration is 50005. The connection does not require authentication and that option should be left unchecked.

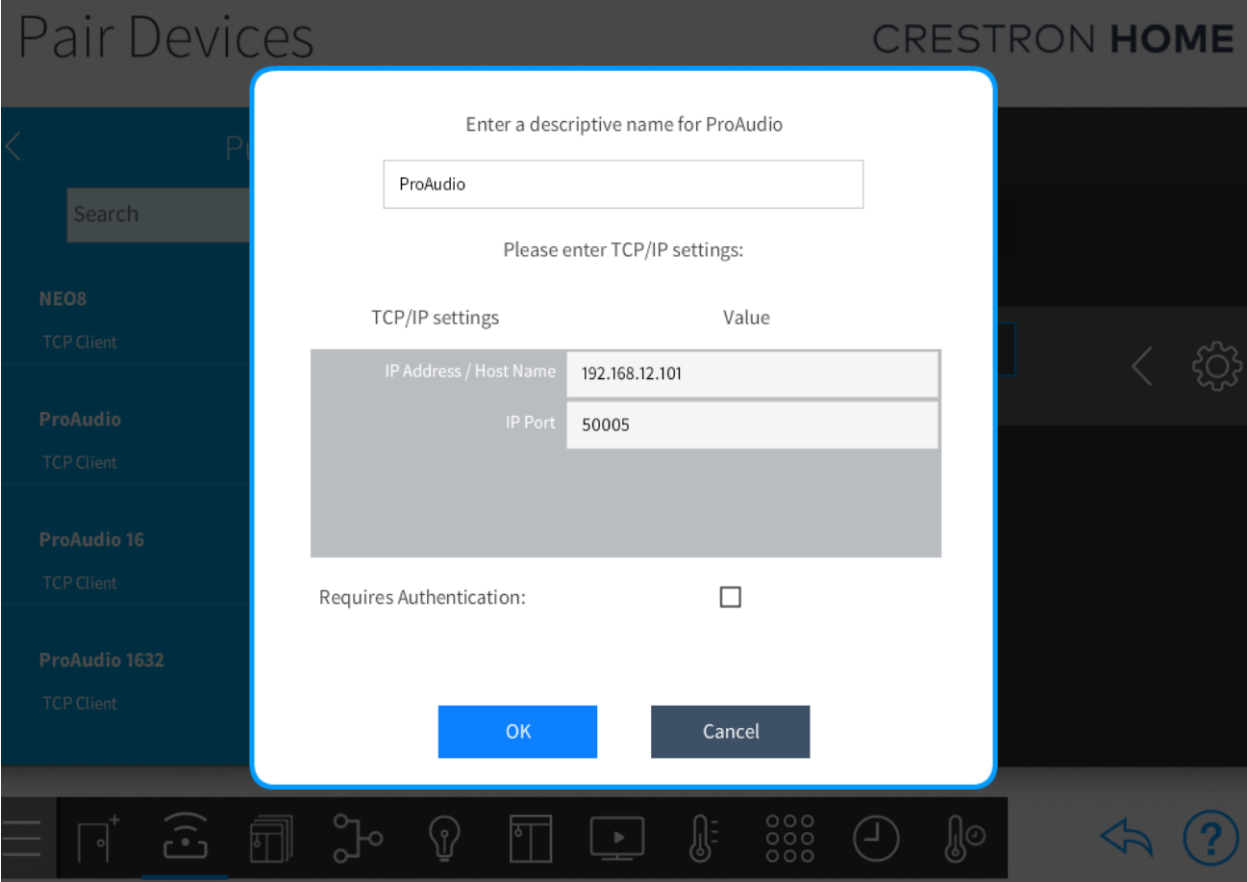

The driver comes with a 2-hour trial license. Full licenses can be purchased at **https://digitalautomation.us/product/pulse-eight-proaudio-pre-amp-audio-matrix-crestron -home-driver**

The license can be updated during the initial installation or later on in the installer settings.

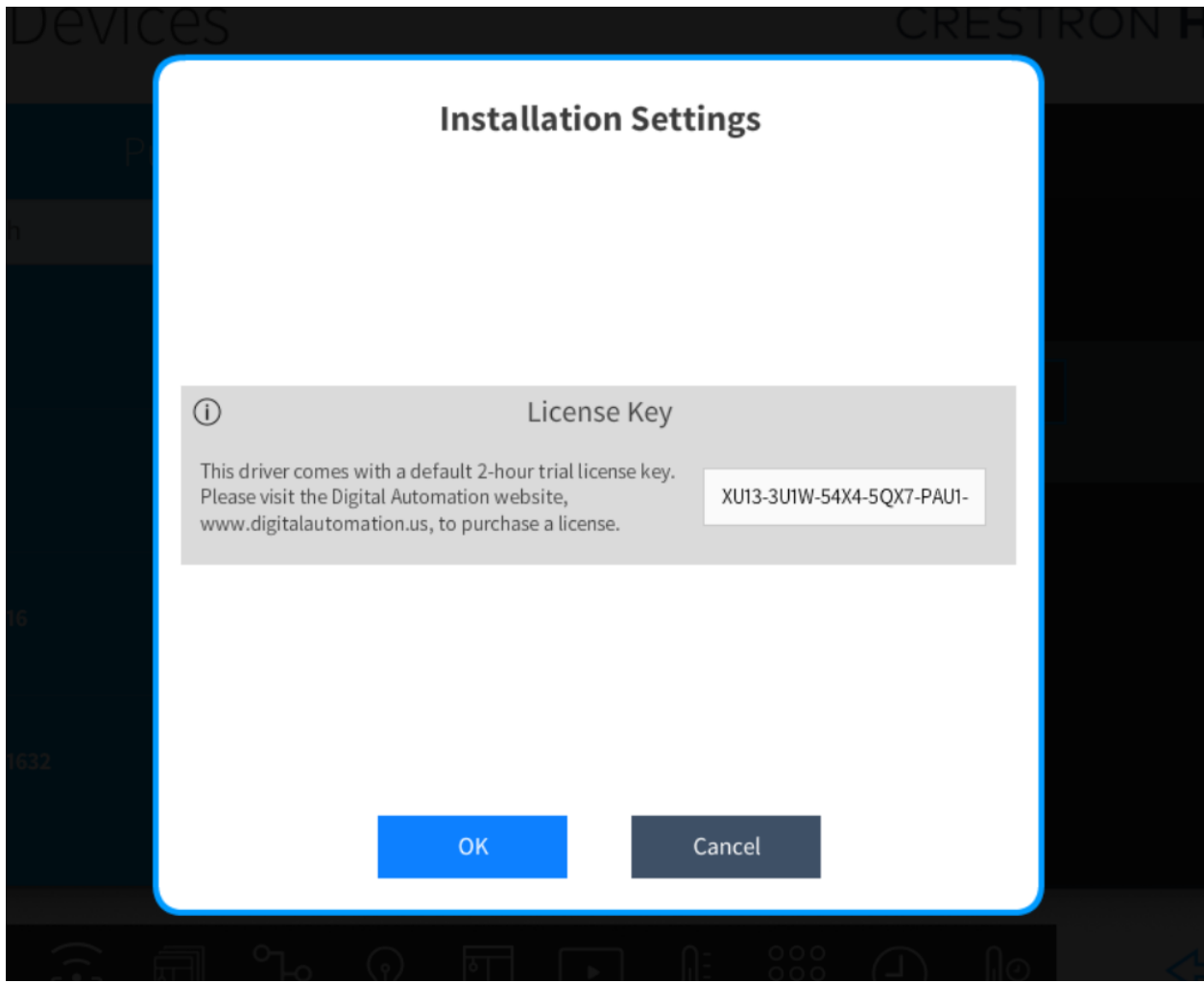

After the License is confirmed the driver is ready for the room and source assignments.

### **Crestron Home™ Bedroom Configuration**

The Crestron Home™ driver counts each input type from 1 through 16. There are 16 inputs per each type: Analog, Digital Coaxial, and Digital Optical. The input numeration used by the driver is different than the input numeration shown on ProAudio devices. They count all the inputs as a single group instead of dividing them into 3 categories. The input mapping should be made by assigning the number one to the first input for each type and then start counting from that input to the next.

For example, on the ProAudio 16, the analog input numbers on the device match the driver's, The Digital Coaxial inputs label 17 through 32 on the device correspond to the Coax Digital inputs 1 through 16 on the driver. And the Digital Optical inputs label 33 through 48 on the device correspond to Optical Digital inputs 1 through 16 on the driver.

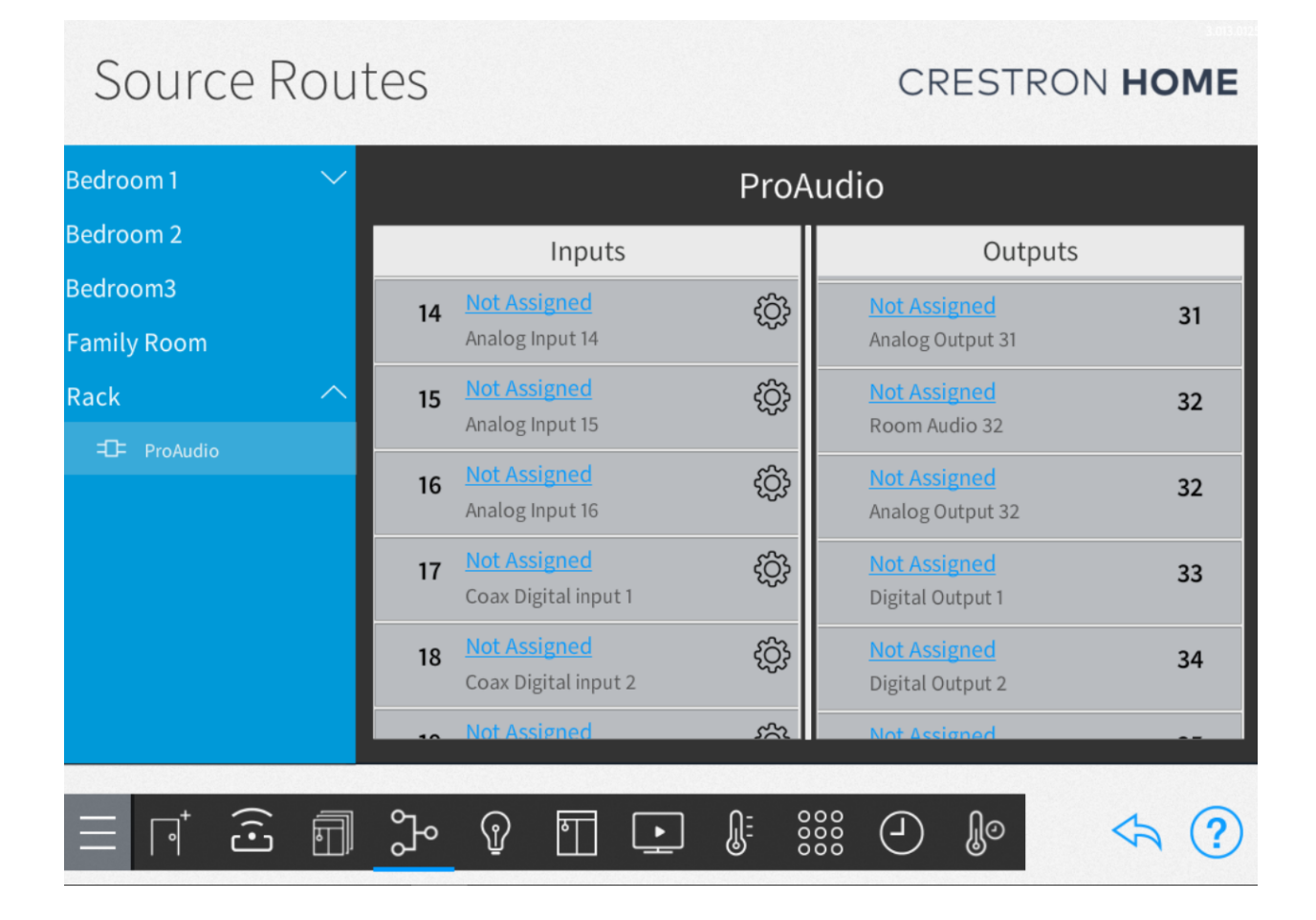

#### **Release Notes**

#### **Version 1.0.0 - Initial release**

● Controls Pulse-Eight ProAudio Pre-Amp Audio Matrixes.

#### **System Requirements and Testing Environment**

- Crestron Home v3.012.0125
- CH App v1.20.16+tr

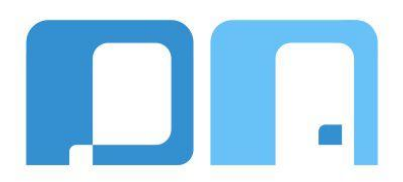

All product names, logos, brands, trademarks, and registered trademarks are the property of their respective owners. All company, product, and service names used in this manual are for identification purposes only. Use of these names, trademarks, and brands do not imply endorsement.